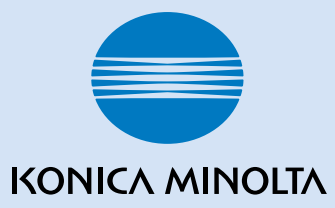

## **magicolor**® **2490MF**

## **Abrégé d'utilisation**

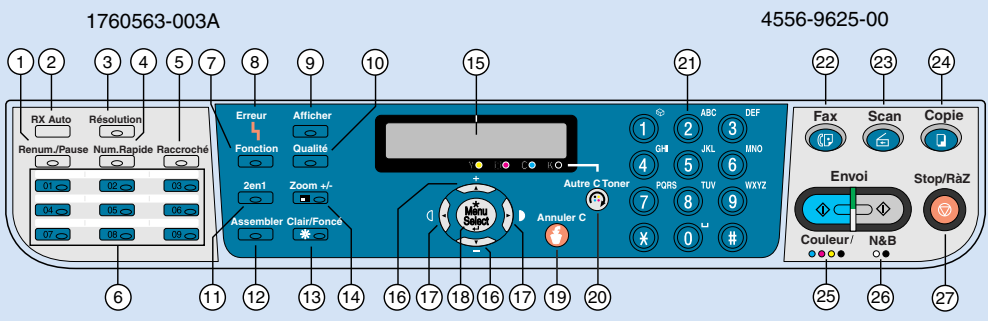

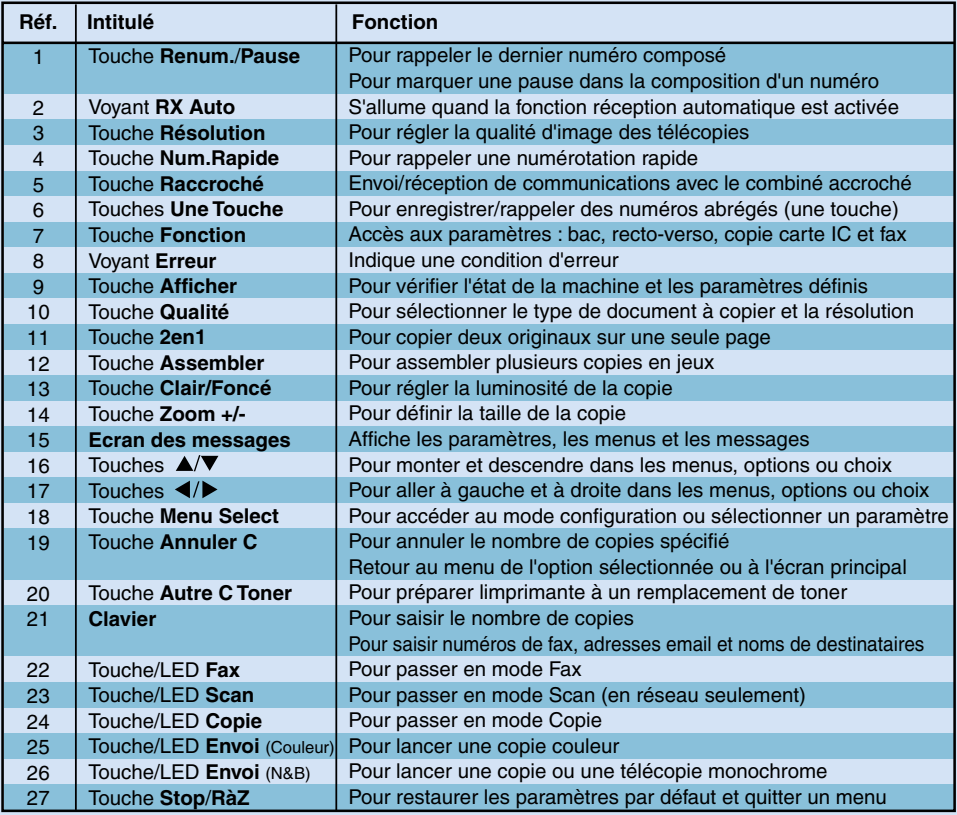

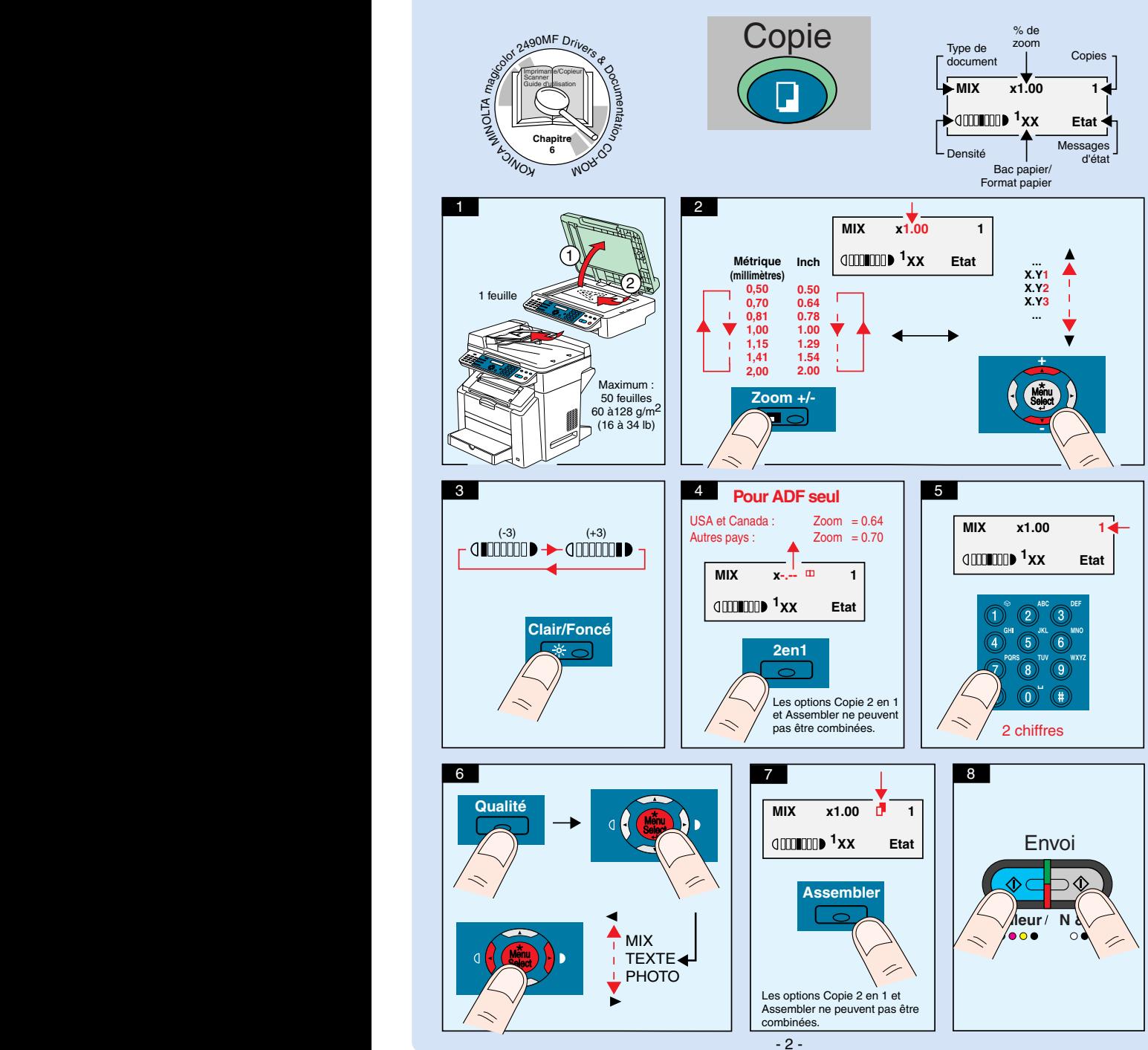

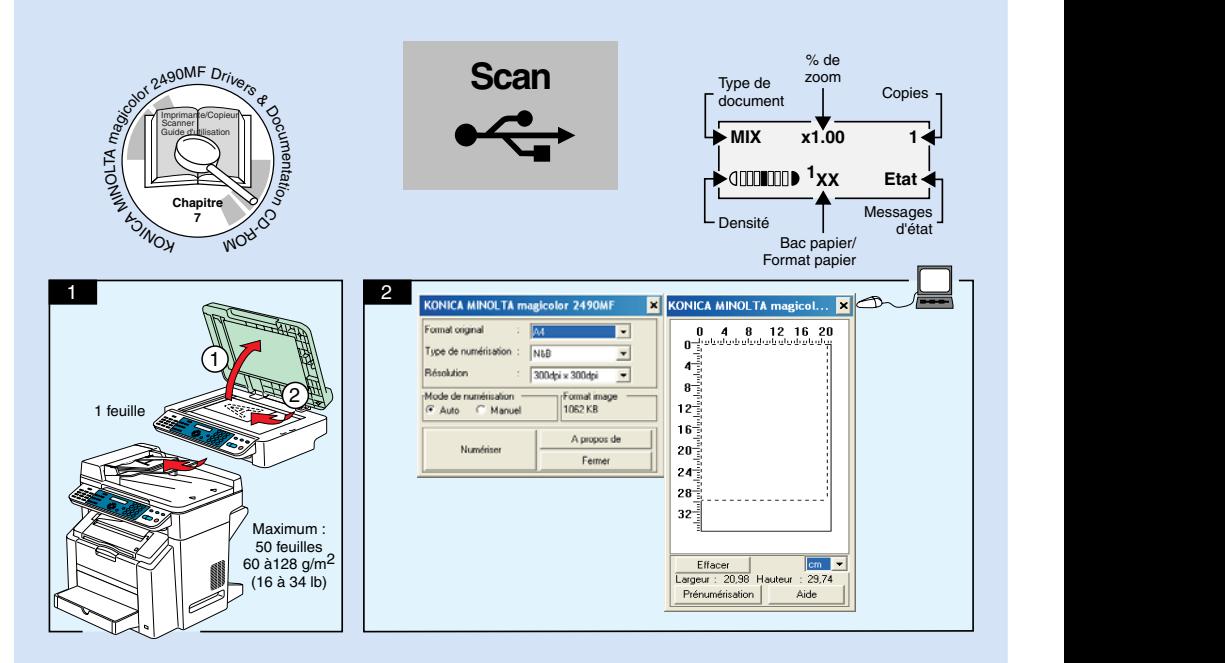

**Note** : Pour savoir comment utiliser le pilote du scanner, veuillez consulter le Guide d'utilisation (disponible en format PDF sur le CD-ROM).

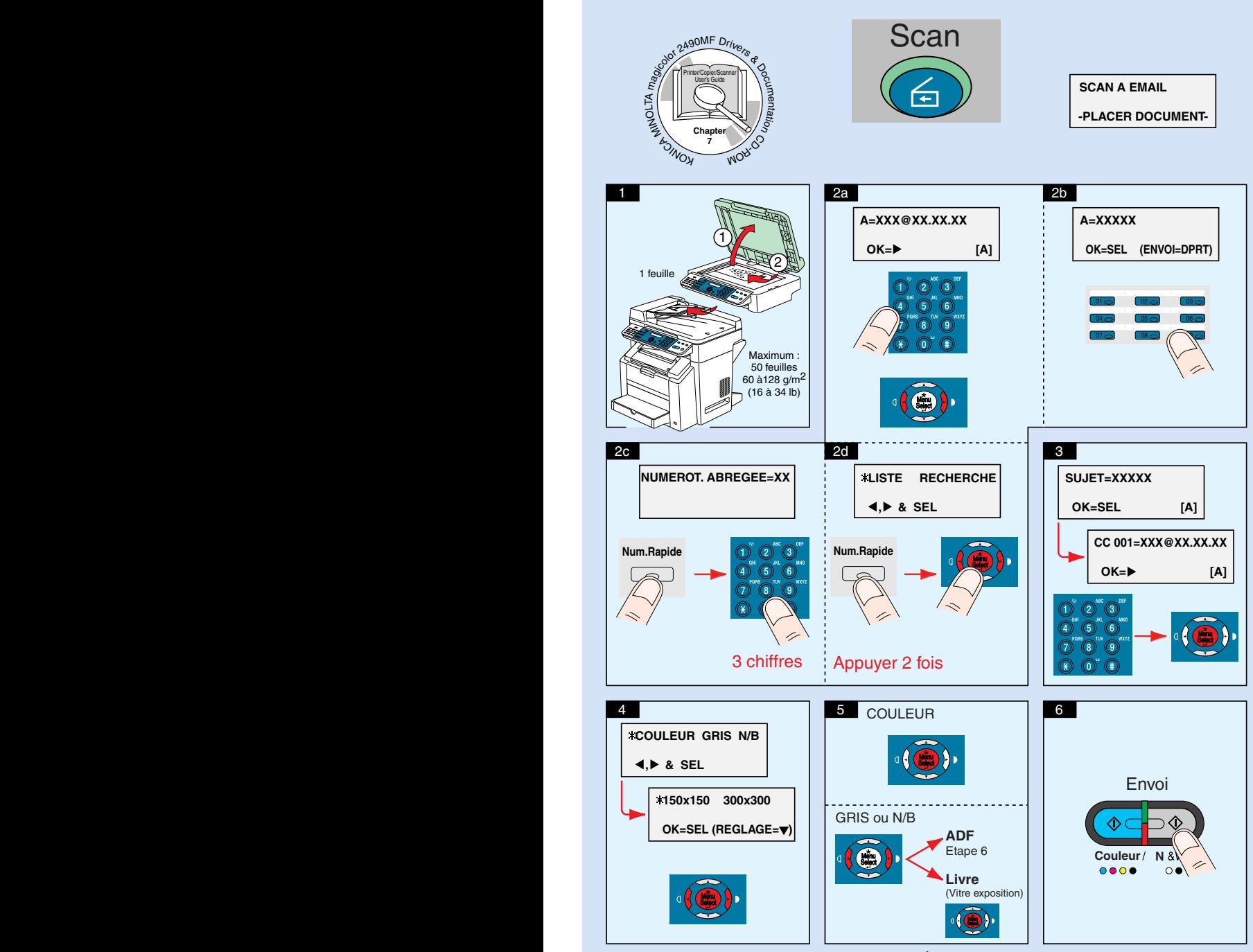

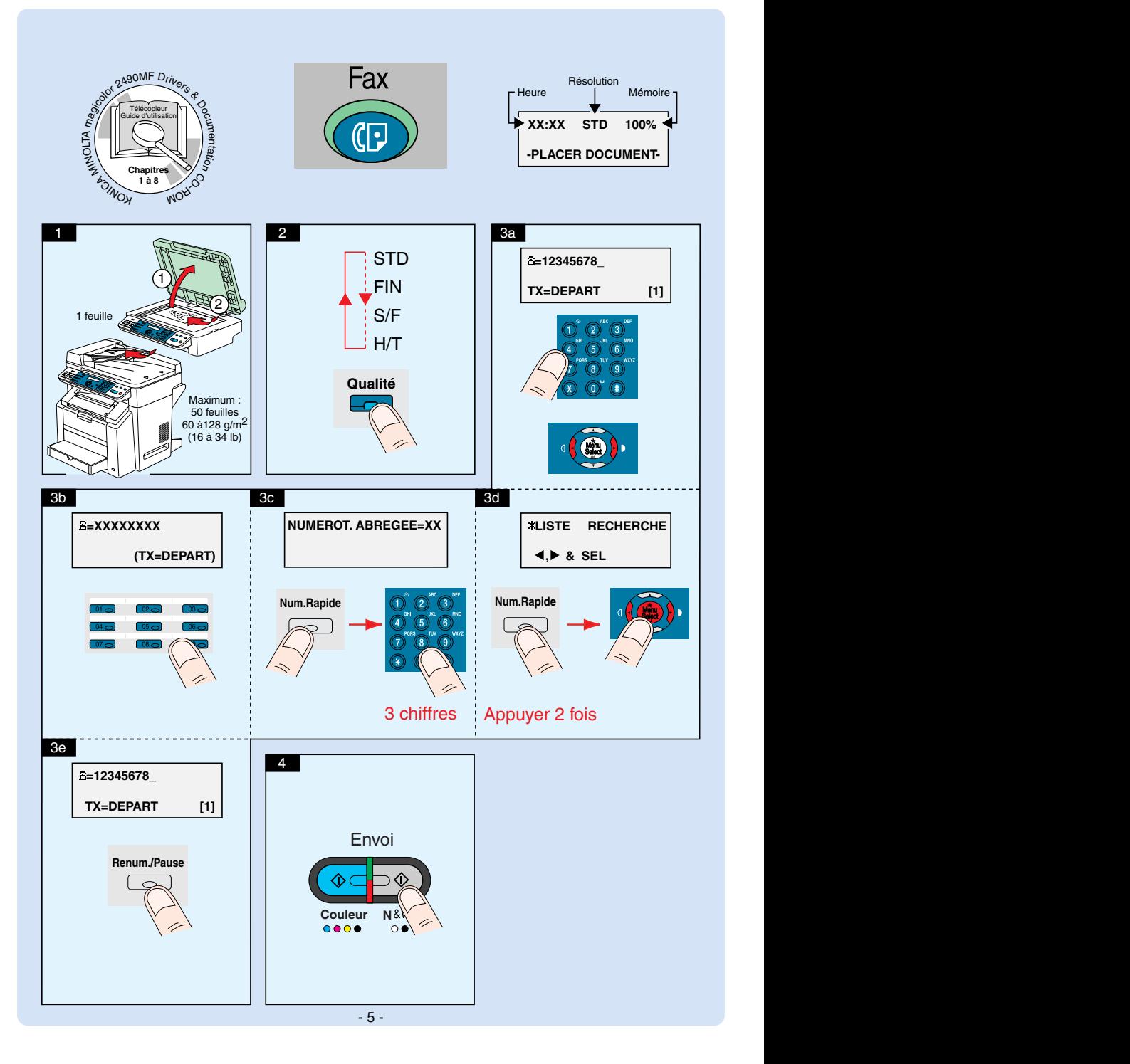

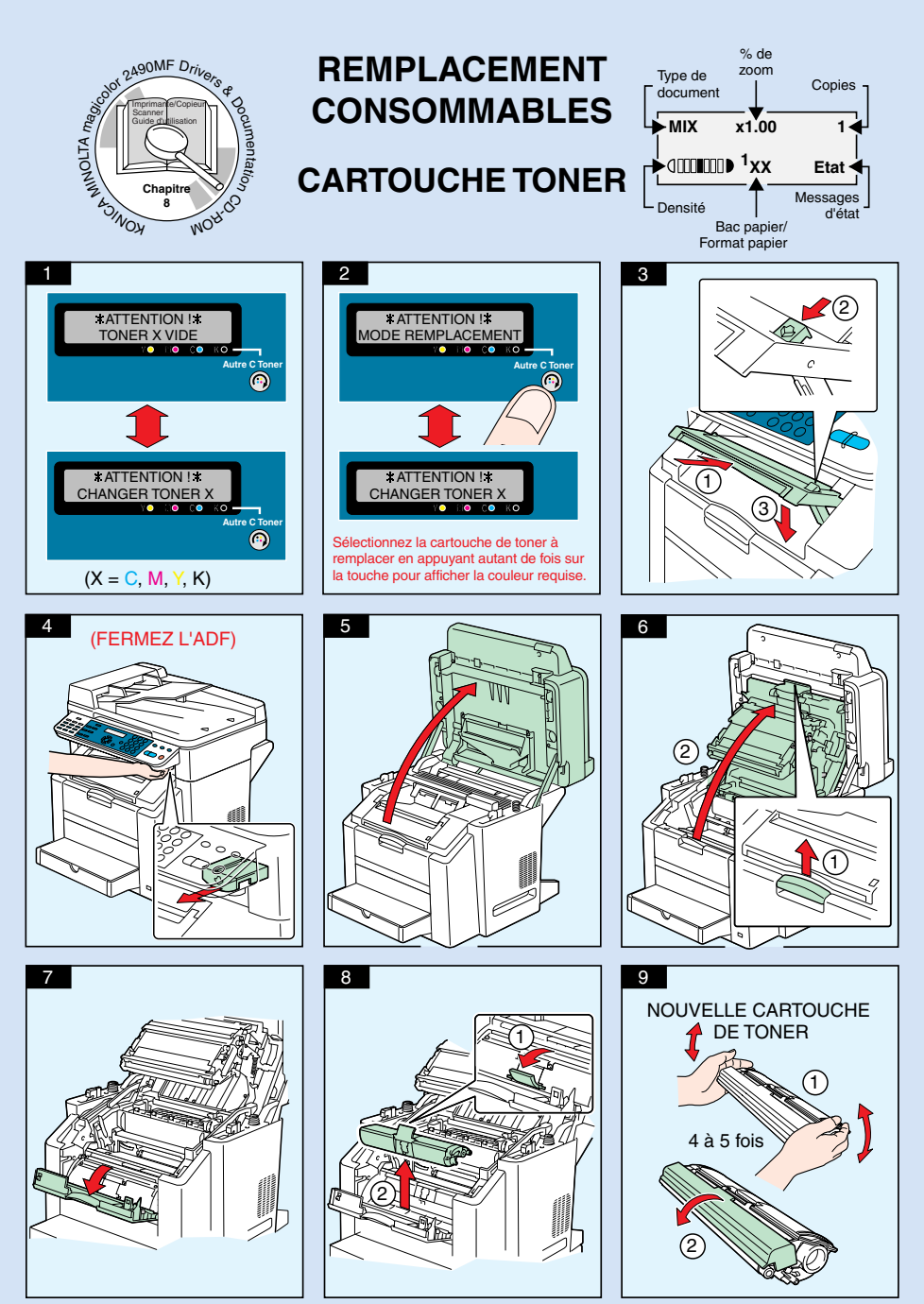

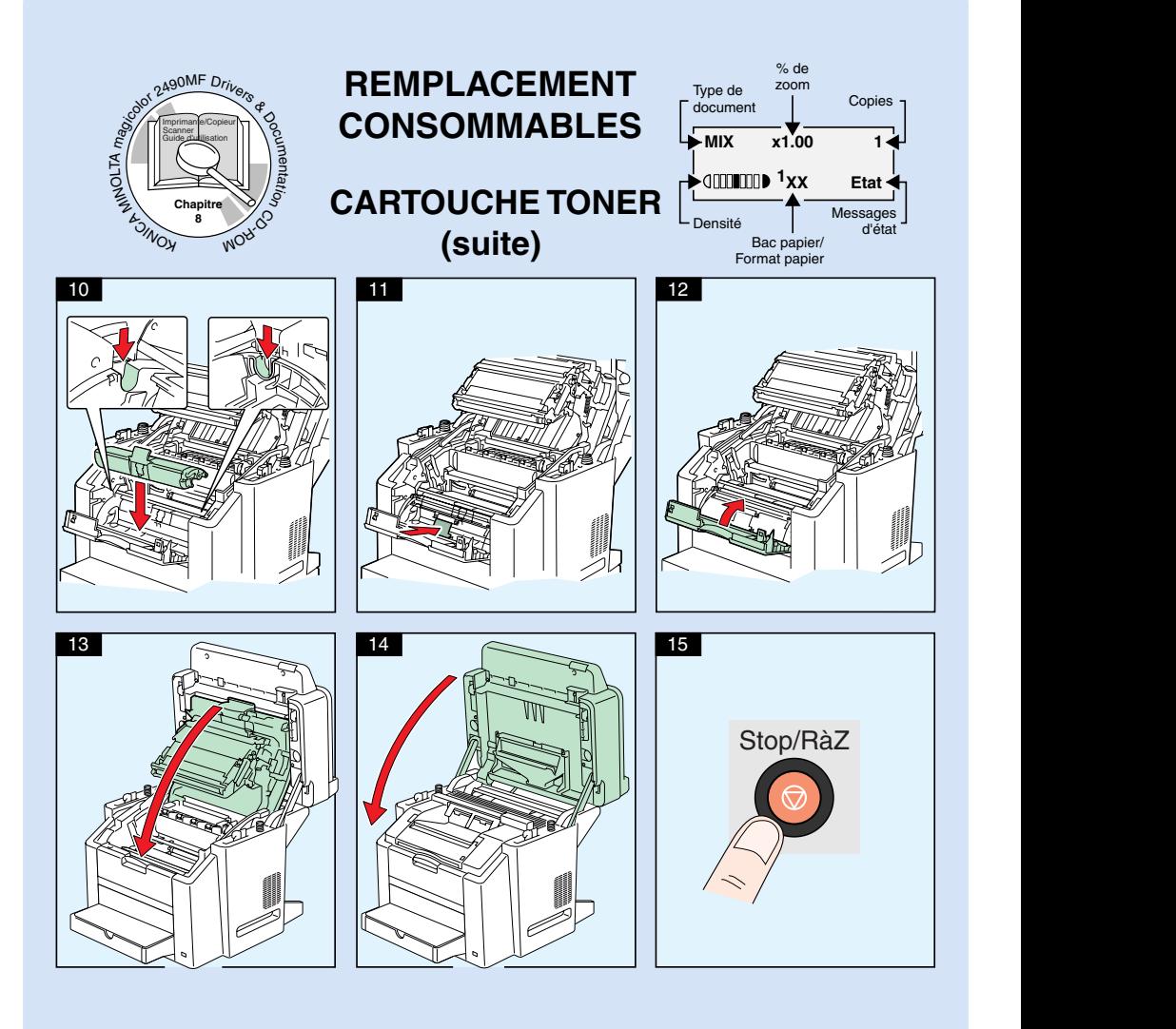

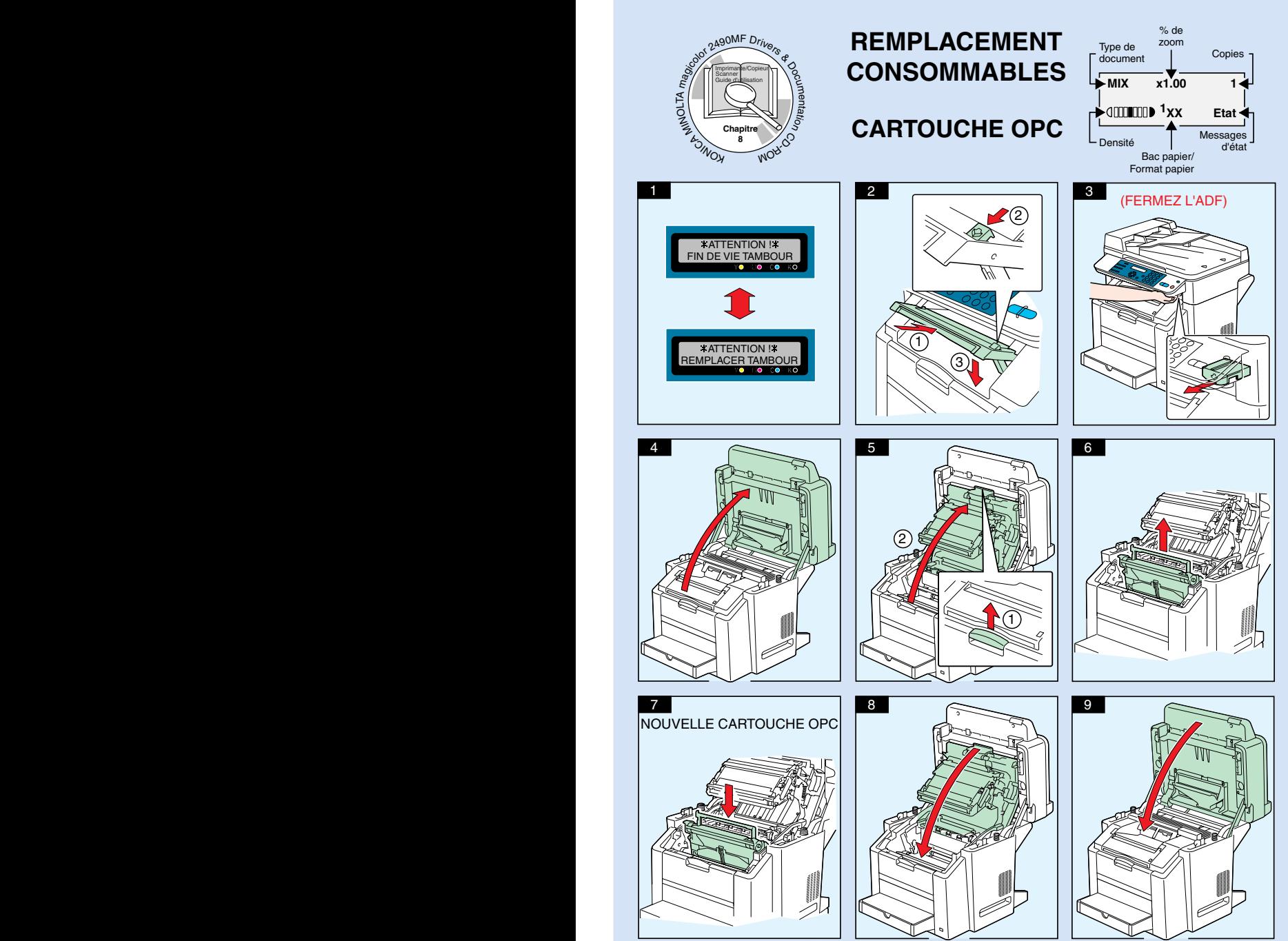

- 8 -